## Carbon-neutral Rails

Thiago Araujo

hexdevs.com

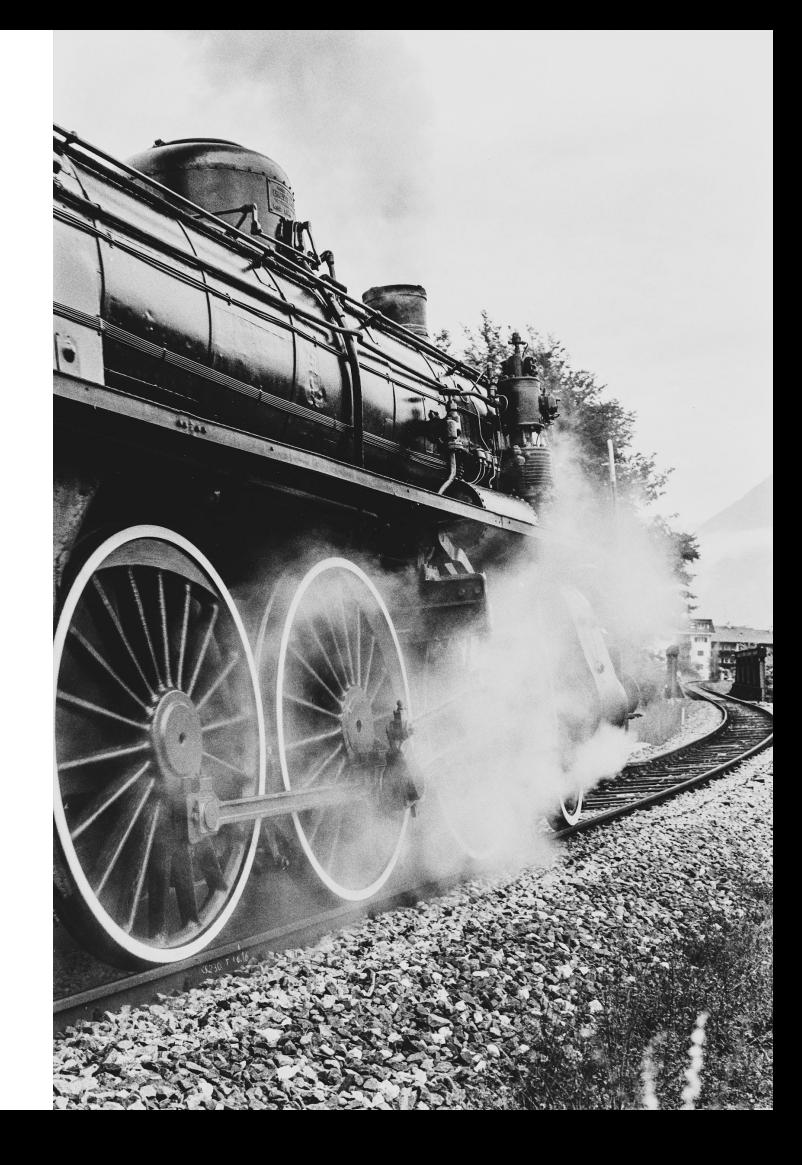

#### Easy ways to make your Rails App carbon-neutral

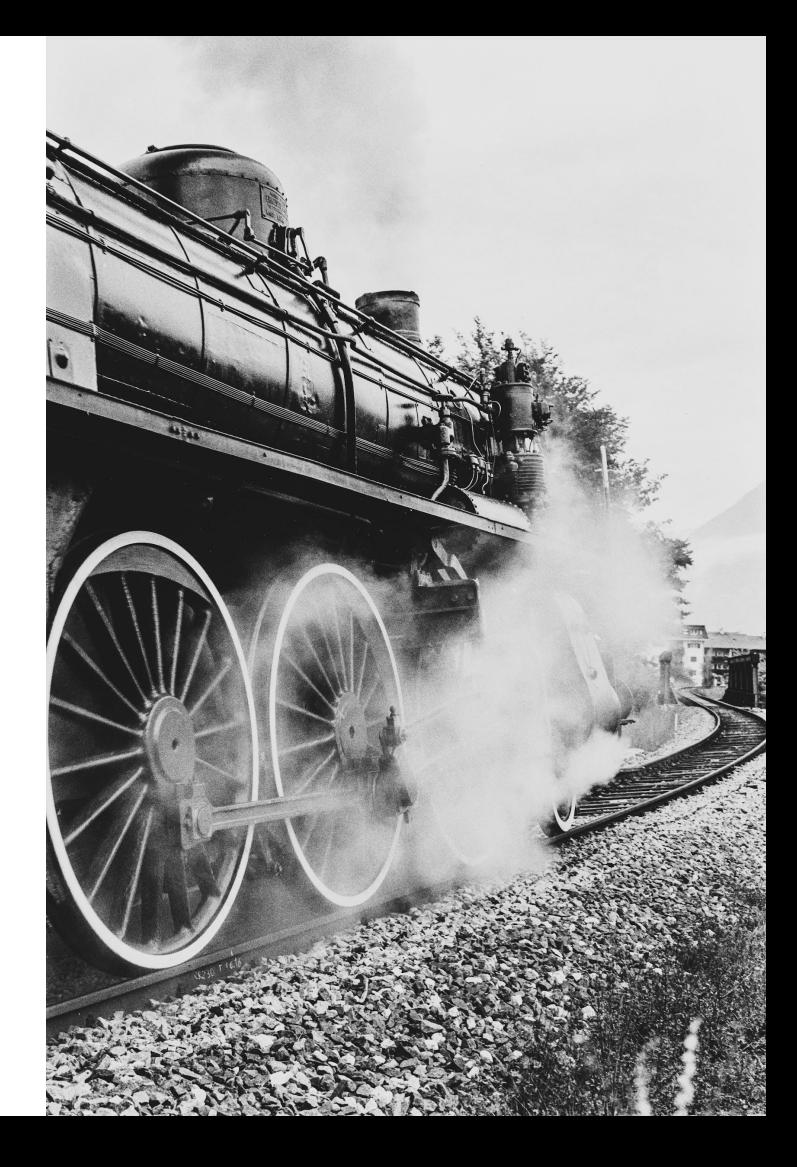

#### **Request Access**

#### **Build something climate positive**

The Platform for Negative Emissions

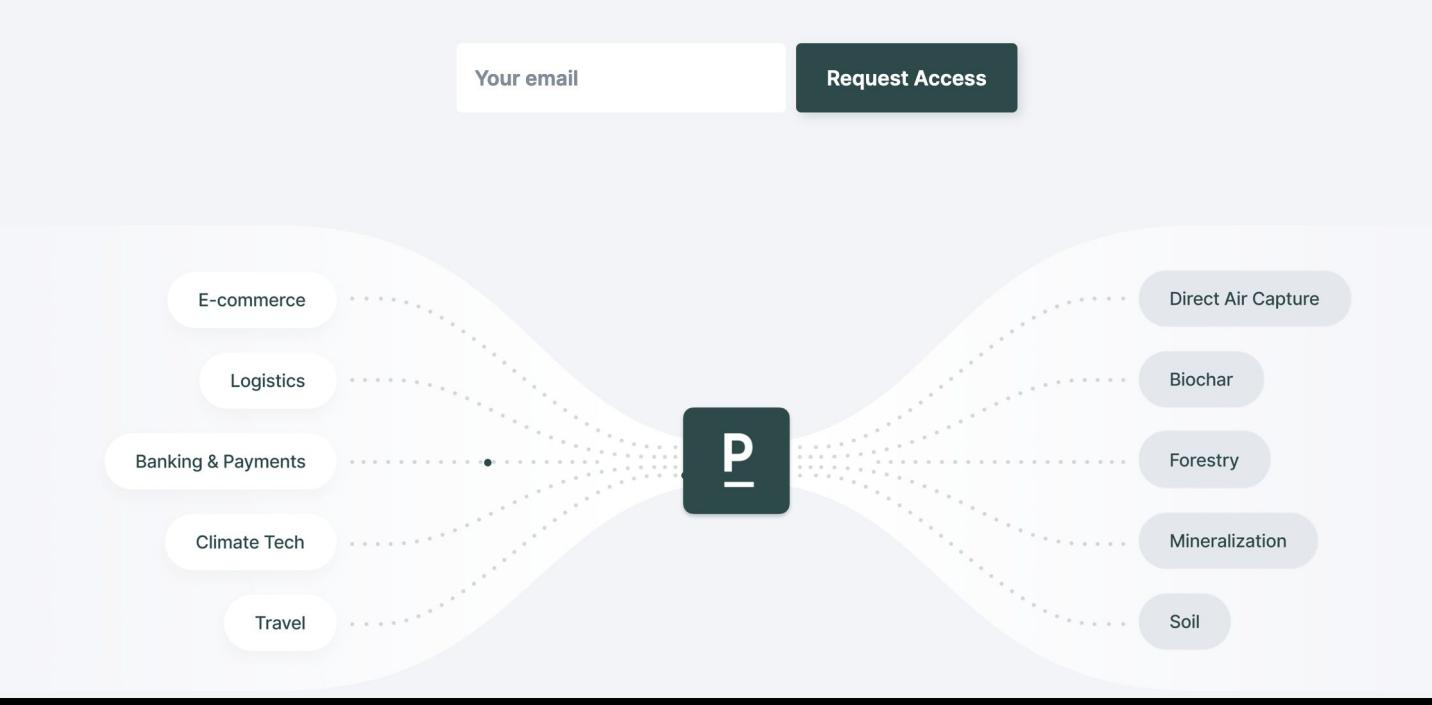

```
# Gemfile
gem 'patch_ruby'
```

```
require 'patch_ruby'
```

```
Patch.configure do | config|
 # get your API key on dashboard.patch.io
 config.access_token = '<API KEY>'
end
```

```
distance_in_meters = 100_000package\_mass_in\_grams = 10_000
```

```
Patch::Estimate.create_shipping_estimate(
  distance_m: distance_in_meters,
  transportation_method: "air",
  package_mass_g: package_mass_in_grams
```

```
grams_of_co2 = 1_000Patch::Order.create_order(mass_g: grams_of_co2)
```
 $order\_total\_cents\_usd = 100_00$ 

```
Patch:: Order.create_order(
 total_price_cents_usd: order_total_cents_usd * 0.01
```
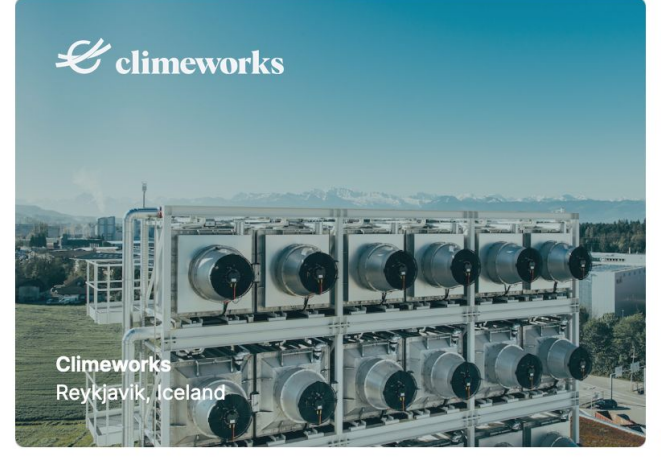

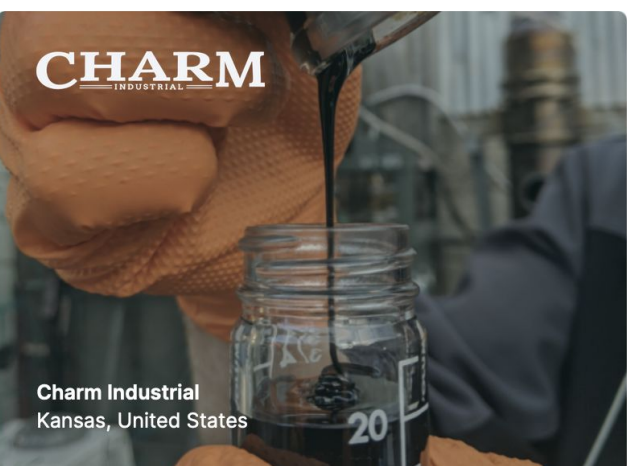

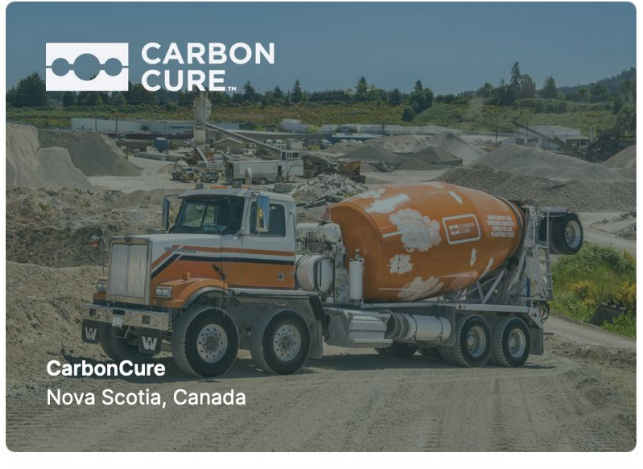

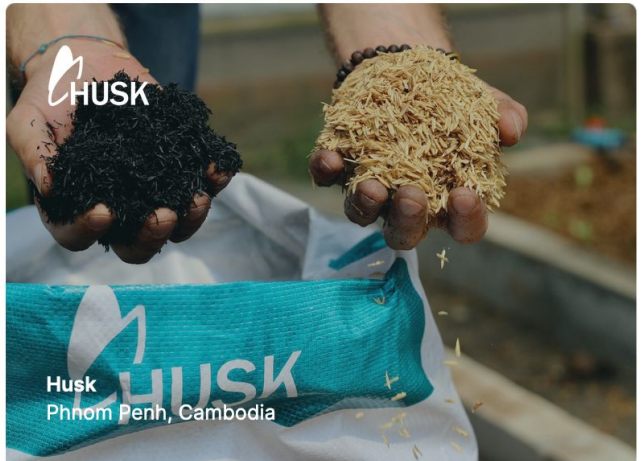

## **Basecamp has offset our** cumulative emissions through 2019

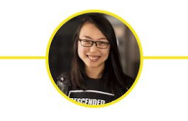

**JANE YANG / OCTOBER 30, 2020 / 6 COMMENTS** 

Earlier this year, we announced that Basecamp was committing to getting to carbon negative for our cumulative history and moving forward. Today, I want to share an update on that commitment.

### References

- Patch API documentation (docs.patch.io)
- patch\_ruby gem (github.com/patch-technology/patch-ruby)
- [Basecamp has offset our cumulative emissions through 2019](https://m.signalvnoise.com/basecamp-has-offset-our-cumulative-emissions-through-2019/)

# Questions?

twitter.com/thdaraujo

twitter.com/usepatch

discord.gg/AU8543D

We are hiring -> angel.co/company/usepatch/jobs